# NAG Library Routine Document

# G01SJF

<span id="page-0-0"></span>Note: before using this routine, please read the Users' Note for your implementation to check the interpretation of bold italicised terms and other implementation-dependent details.

## 1 Purpose

G01SJF returns a number of the lower tail, upper tail and point probabilities for the binomial distribution.

# 2 Specification

SUBROUTINE G01SJF (LN, N, LP, [P](#page-1-0), [LK, K](#page-1-0), [PLEK, PGTK](#page-1-0), [PEQK](#page-1-0), [IVALID,](#page-1-0) [IFAIL](#page-2-0)) INTEGER LN, N(LN), LP, LK, K(LK), IVALID(\*), IFAIL REAL (KIND=nag\_wp) P(LP), PLEK(\*), PGTK(\*), PEQK(\*)

# 3 Description

Let  $X = \{X_i : i = 1, 2, \ldots, m\}$  denote a vector of random variables each having a binomial distribution with parameters  $n_i$  and  $p_i$   $(n_i \ge 0 \text{ and } 0 < p_i < 1)$ . Then

Prob{
$$
X_i = k_i
$$
} =  $\binom{n_i}{k_i} p_i^{k_i} (1-p_i)^{n_i-k_i}$ ,  $k_i = 0, 1, ..., n_i$ .

The mean of the each distribution is given by  $n_i p_i$  and the variance by  $n_i p_i (1 - p_i)$ .

G01SJF computes, for given  $n_i$ ,  $p_i$  and  $k_i$ , the probabilities: Prob $\{X_i \le k_i\}$ , Prob $\{X_i > k_i\}$  and Prob ${X_i = k_i}$  using an algorithm similar to that described in Knüsel (1986) for the Poisson distribution.

The input arrays to this routine are designed to allow maximum flexibility in the supply of vector parameters by re-using elements of any arrays that are shorter than the total number of evaluations required. See Section 2.6 in the G01 Chapter Introduction for further information.

# 4 References

Knüsel L (1986) Computation of the chi-square and Poisson distribution SIAM J. Sci. Statist. Comput. 7 1022–1036

## 5 Parameters

1: LN – INTEGER *Input* 

On entry: the length of the array N

Constraint:  $LN > 0$ .

 $2: N(LN) - INTEGR$  array Input

On entry:  $n_i$ , the first parameter of the binomial distribution with  $n_i = N(j)$ ,  $j = ((i - 1) \text{ mod LN}) + 1$ , for  $i = 1, 2, ..., \max(LN, LP, LK)$ . Constraint:  $N(j) \geq 0$ , for  $j = 1, 2, \ldots, LN$ .

3: LP – INTEGER Input

On entry: the length of the array [P](#page-1-0) Constraint:  $LP > 0$ .

<span id="page-1-0"></span>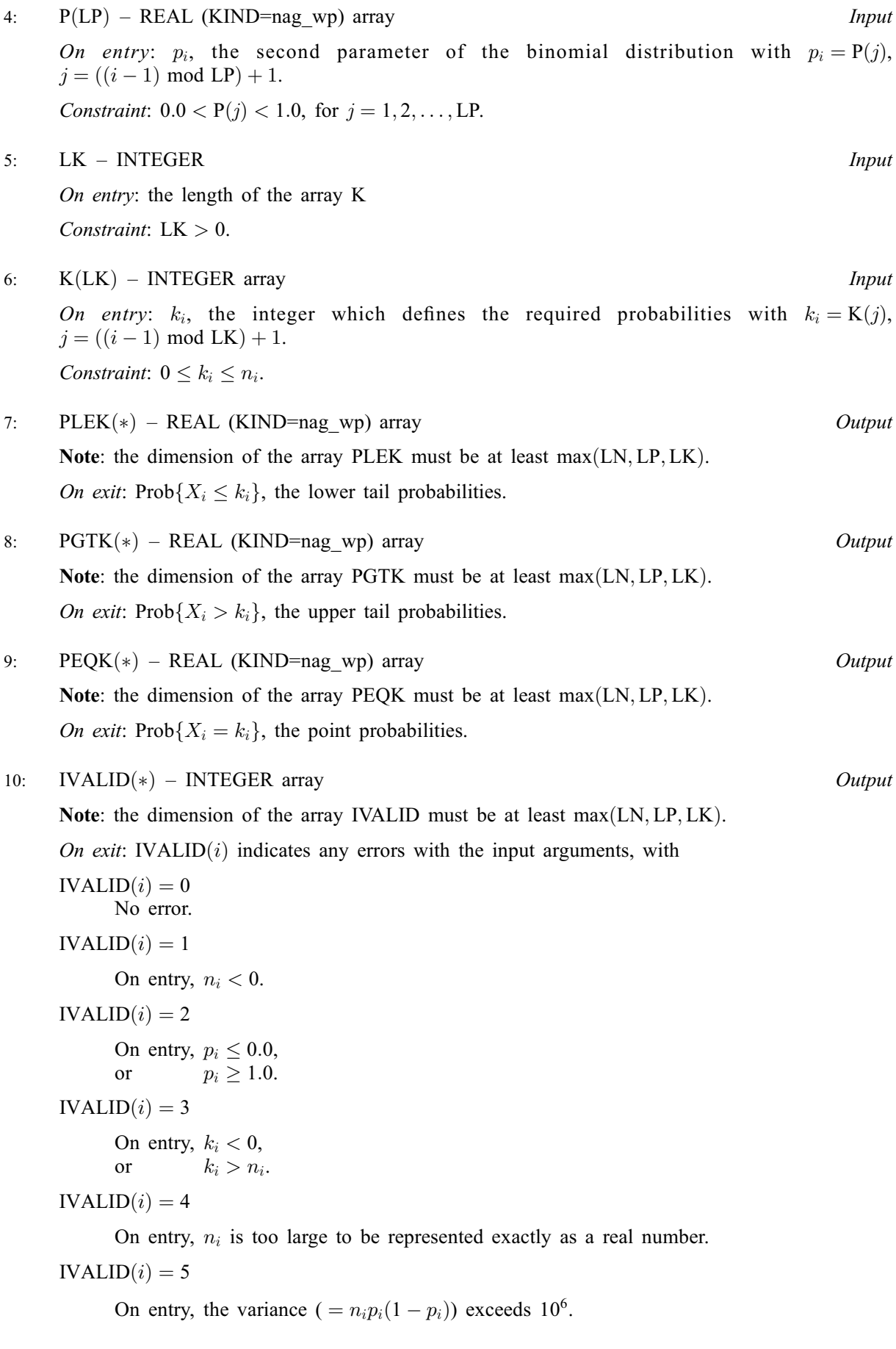

<span id="page-2-0"></span>On entry: IFAIL must be set to  $0, -1$  or 1. If you are unfamiliar with this parameter you should refer to Section 3.3 in the Essential Introduction for details.

For environments where it might be inappropriate to halt program execution when an error is detected, the value  $-1$  or 1 is recommended. If the output of error messages is undesirable, then the value 1 is recommended. Otherwise, if you are not familiar with this parameter, the recommended value is 0. When the value  $-1$  or 1 is used it is essential to test the value of IFAIL on exit.

On exit: IFAIL  $= 0$  unless the routine detects an error or a warning has been flagged (see Section 6).

## 6 Error Indicators and Warnings

If on entry IFAIL  $= 0$  or  $-1$ , explanatory error messages are output on the current error message unit (as defined by X04AAF).

Errors or warnings detected by the routine:

 $IFAIL = 1$ 

On entry, at least one value of [N,](#page-0-0) [P](#page-1-0) or [K](#page-1-0) was invalid. Check [IVALID](#page-1-0) for more information.

 $IFAIL = 2$ 

On entry, array size  $= \langle value \rangle$ . Constraint:  $LN > 0$ .

 $IFAIL = 3$ 

On entry, array size  $= \langle value \rangle$ . Constraint:  $LP > 0$ .

#### $IFAIL = 4$

On entry, array size  $= \langle value \rangle$ . Constraint:  $LK > 0$ .

 $IFAIL = -99$ 

An unexpected error has been triggered by this routine. Please contact NAG.

See Section 3.8 in the Essential Introduction for further information.

#### $IFAIL = -399$

Your licence key may have expired or may not have been installed correctly.

See Section 3.7 in the Essential Introduction for further information.

 $IFAIL = -999$ 

Dynamic memory allocation failed.

See Section 3.6 in the Essential Introduction for further information.

#### 7 Accuracy

Results are correct to a relative accuracy of at least  $10^{-6}$  on machines with a precision of 9 or more decimal digits, and to a relative accuracy of at least  $10^{-3}$  on machines of lower precision (provided that the results do not underflow to zero).

# 8 Parallelism and Performance

Not applicable.

# 9 Further Comments

The time taken by G01SJF to calculate each probability depends on the variance  $( = n_i p_i (1 - p_i) )$  and on  $k_i$ . For given variance, the time is greatest when  $k_i \approx n_i p_i$  ( = the mean), and is then approximately proportional to the square-root of the variance.

# 10 Example

This example reads a vector of values for  $n$ ,  $p$  and  $k$ , and prints the corresponding probabilities.

## 10.1 Program Text

```
Program g01sjfe
! G01SJF Example Program Text
! Mark 25 Release. NAG Copyright 2014.
! .. Use Statements ..
     Use nag_library, Only: g01sjf, nag_wp
! .. Implicit None Statement ..
     Implicit None
! .. Parameters ..
     Integer, Parameter :: nin = 5, nout = 6
! .. Local Scalars ..
     Integer \qquad \qquad \qquad \qquad \qquad \qquad \qquad \qquad \text{ifail, lk, ln, lout, lp}! .. Local Arrays ..
     Real (Kind=nag_wp), Allocatable :: p(:), peqk(:), pqtk(:), plek(:)
     Integer, Allocatable :: ivalid(:), k(:), n(:)
! .. Intrinsic Procedures ..
     Intrinsic \cdots :: max, mod, repeat
! .. Executable Statements ..
     Write (nout,*) 'G01SJF Example Program Results'
     Write (nout,*)
! Skip heading in data file
     Read (nin,*)
! Read in the input vectors
     Read (nin,*) ln
     Allocate (n(ln))
     Read (nin,*) n(1:ln)
     Read (nin,*) lp
     Allocate (p(lp))
     Read (nin,*) p(1:lp)
     Read (nin,*) lk
     Allocate (k(lk))
     Read (nin,*) k(1:lk)
! Allocate memory for output
     lout = max(ln, lp, lk)Allocate (peqk(lout),pgtk(lout),plek(lout),ivalid(lout))
! Calculate probability
     ifail = -1Call g01sjf(ln,n,lp,p,lk,k,plek,pgtk,peqk,ivalid,ifail)
     If (ifail==0 .Or. ifail==1) Then
! Display titles
       Write \overline{(nout,*)} / N P K PLEK & RGTK PEOK IVALID'
        \& PGTK
       Write (nout,*) repeat('-',68)
```

```
! Display results
        Do i = 1, lout
          Write (nout,99999) n(mod(i-1,ln)+1), p(mod(i-1,lp)+1), &
            k(mod(i-1,lk)+1), plek(i), pgtk(i), peqk(i), ivalid(i)
        End Do
      End If
99999 Format (1X, I6, 4X, F6.2, 4X, I6, 3 (4X, F6.3), 4X, I3)
    End Program g01sjfe
```
## 10.2 Program Data

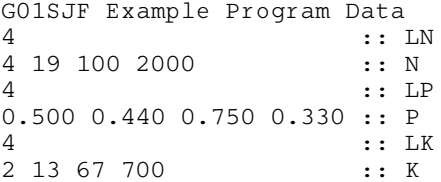

## 10.3 Program Results

G01SJF Example Program Results

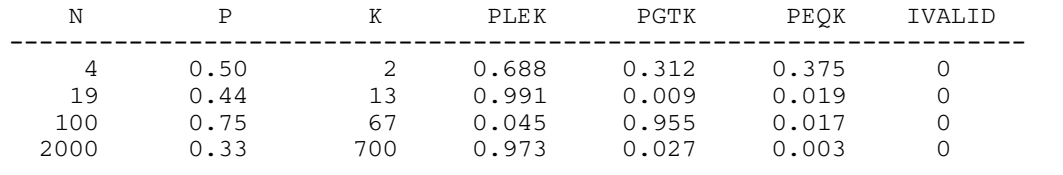